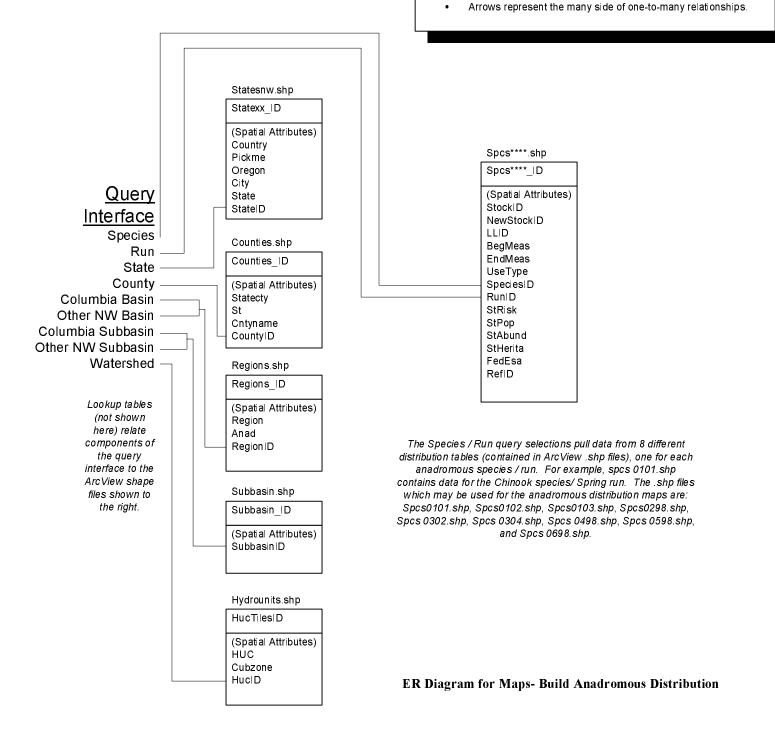

All relationships are inner joins.

Rounded corners denote dependant tables.

Edit Date: 7/9/99 4:45:06 PM

Creator: David Graves

Company: PSMFC

StreamNet Database

Target DB: SQL Server 6.5

Filename: MapsBuildAnadDist.vsd

Diagram of Maps- Build Anadromous Distribution Information component

Rev: 0